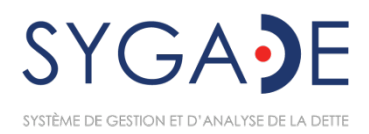

# Configuration matérielle et logicielle requise et prérequis de formation pour le SYGADE 6

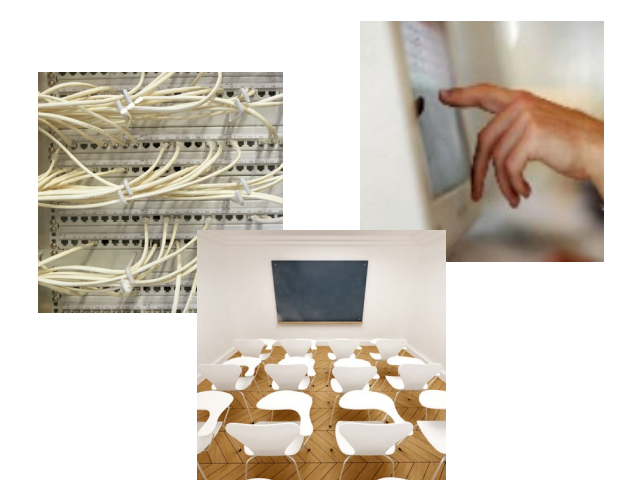

DMFAS6/HardwareSoftware/V9 *Janvier 2024*

## Table des matières

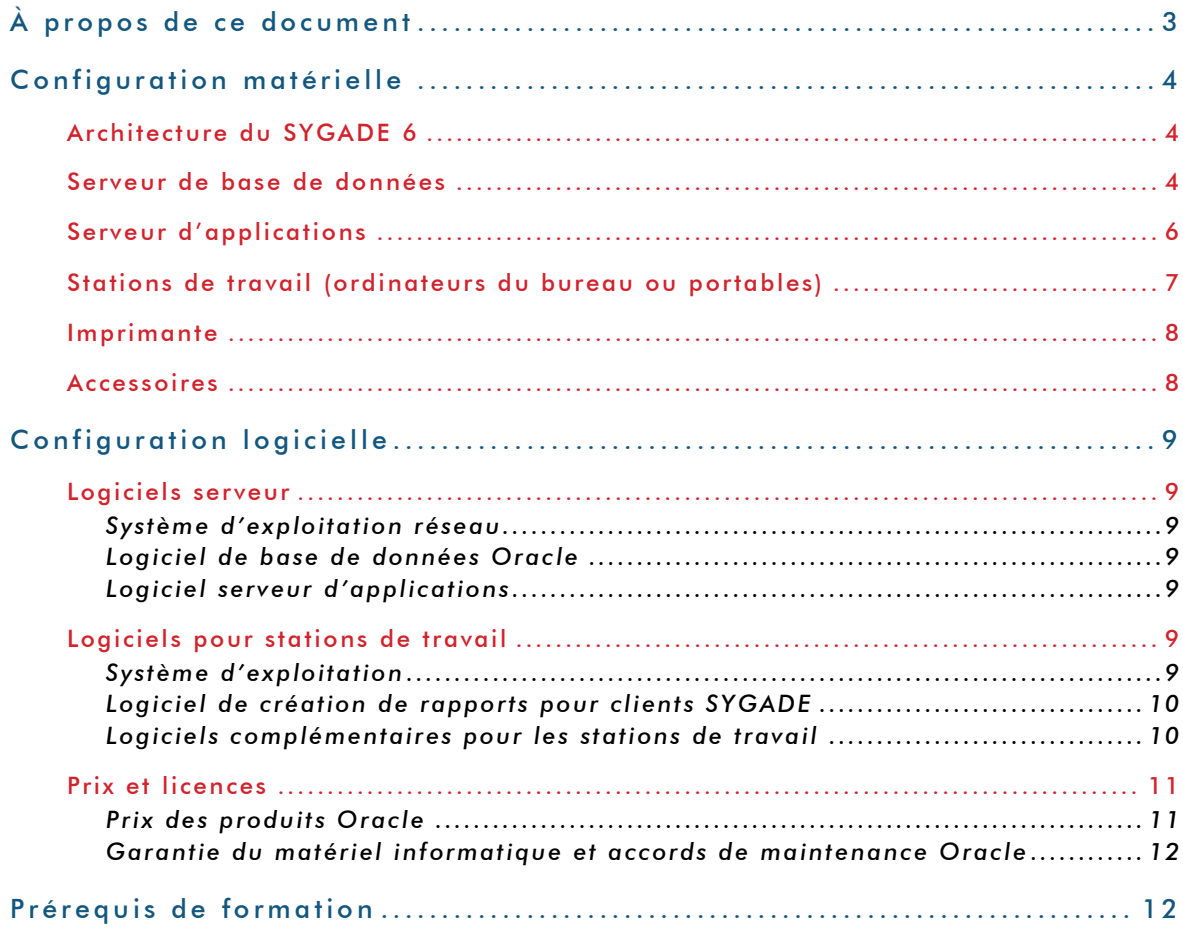

Ceci n'est pas un document officiel de la CNUCED. Ce document est à usage interne et a une référence interne.

## <span id="page-2-0"></span>À propos de ce document

Ce document contient des informations sur les points suivants :

- La configuration matérielle recommandée pour les stations de travail et les serveurs qui exécutent le SYGADE 6 dans un environnement intranet ou Internet.
- La configuration logicielle recommandée pour le SYGADE 6.
- La formation technique recommandée pour les utilisateurs du SYGADE 6 et l'administrateur de base de données.

Ce document sera mis à jour lorsque nécessaire pour prendre en compte les changements ou les progrès des technologies de l'information. Compte tenu de l'évolution constante du SYGADE 6, la configuration matérielle et logicielle est susceptible de changer avec le temps. Néanmoins, le Programme SYGADE s'efforcera, dans la mesure du possible, de maintenir les configurations décrites dans le présent document.

Il convient de souligner que la configuration précise requise pour une installation du SYGADE 6 dépendra de la situation particulière de l'institution concernée (nombre d'utilisateurs, nombre d'instruments de dette, connexions disponibles, etc.).

Ce document part du principe que les utilisateurs travaillent dans les locaux de l'institution. En cas de télétravail, une autre configuration matérielle et logicielle peut être nécessaire.

Il est donc important de contacter le Programme SYGADE **préalablement** à toute commande de matériel, de logiciel ou de formation, afin de s'assurer que les spécifications les plus récentes et les plus appropriées sont prises en compte et adaptées aux modalités de travail.

## <span id="page-3-0"></span>Configuration matérielle

## <span id="page-3-1"></span>**ARCHITECTURE DU SYGADE 6**

La version 6 du SYGADE repose sur une architecture à plusieurs niveaux, plus précisément sur un modèle à trois niveaux. Ce type d'architecture est constitué de trois processus ou niveaux séparés, généralement un niveau de présentation, un niveau logique et un niveau de données. Une solution à trois niveaux pourrait facilement être déployée sur un seul niveau, tel qu'un serveur. Dans un environnement intranet ou Internet, la décision finale relative à l'acquisition de matériel devra prendre en considération les besoins de l'institution comme, par exemple, le nombre d'instruments de dette, le nombre d'utilisateurs, la charge de travail de chaque niveau, l'utilisation prévue du système, etc.

Les recommandations qui suivent sont basées sur une configuration dans laquelle un serveur héberge le niveau de données et un autre le niveau logique.

#### <span id="page-3-2"></span>**SERVEUR DE BASE DE DONNÉES**

En général, le logiciel SYGADE fonctionne sur toute plateforme compatible avec les dernières versions d'Oracle :

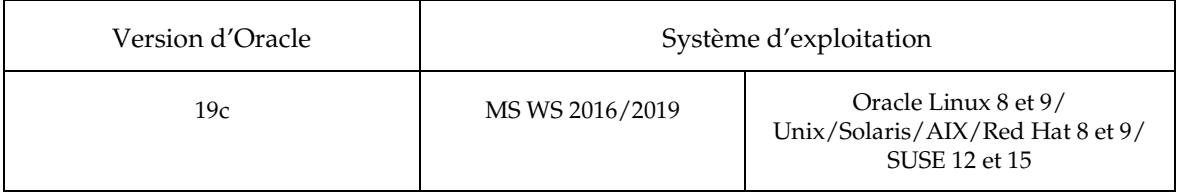

Veuillez noter que **le Programme SYGADE ne certifie que les systèmes d'exploitation MS Windows 2016/2019, Oracle Linux et Red Hat**. Pour tout autre système d'exploitation, vous devez contacter le Programme SYGADE pour plus d'informations.

Si d'autres logiciels sont installés, il pourra être nécessaire d'ajouter de la mémoire et d'augmenter la vitesse du processeur ainsi que l'espace disque. La configuration matérielle des serveurs utilisant un autre système d'exploitation réseau devrait prévoir une performance et capacité égales. Elle doit également être compatible avec le système de gestion de base de données relationnel (SGBDR) d'Oracle. Il est recommandé d'avoir un logiciel de détection automatique pour gérer les mises à jour et les notifications dynamiques d'assistance du système d'exploitation.

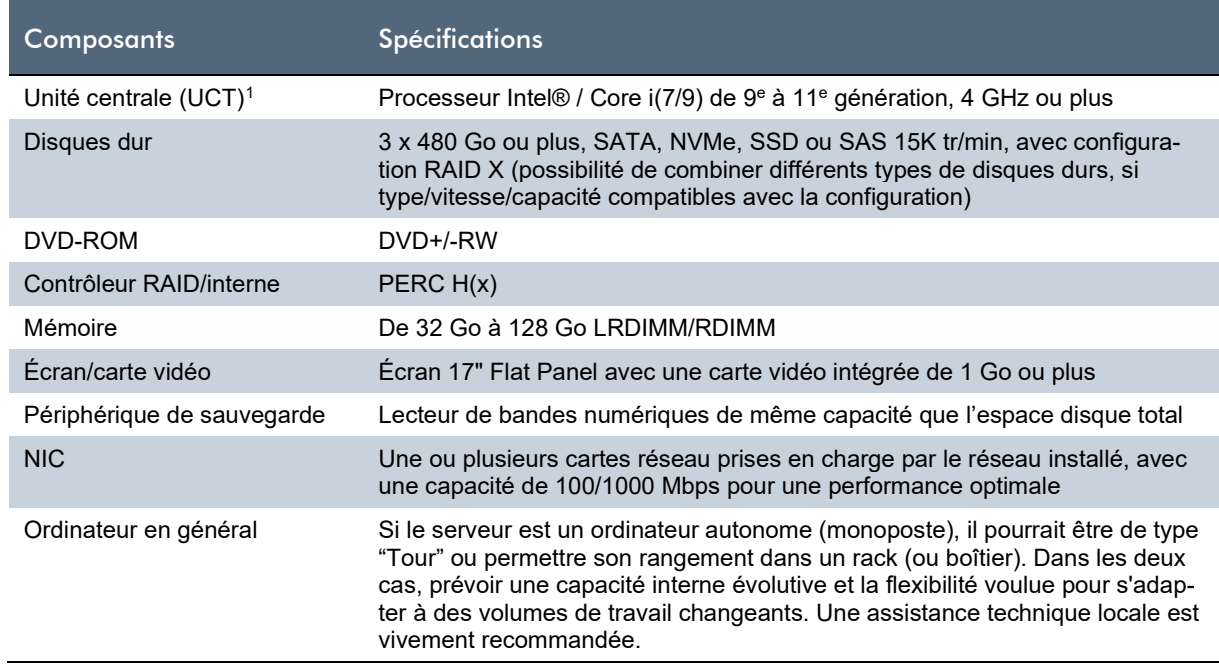

<span id="page-4-0"></span> $^1$  Tout processeur 100 % compatible avec Intel, tel qu'AMD, peut également être utilisé à condition que sa performance soit égale ou supérieure.

#### <span id="page-5-0"></span>**SERVEUR D'APPLICATIONS**

Le SYGADE 6 est intégralement écrit en Java™ et utilise les services de serveurs d'applications Web compatibles avec JSP. De ce fait, il n'y a pas d'autres spécifications que celles de la configuration requise pour le logiciel serveur d'applications Web. La configuration du serveur décrite ci-dessous est basée sur un serveur Windows 2016/2019, ou Unix/Linux fonctionnant exclusivement comme niveau logique (serveur d'applications). Il pourra être nécessaire d'ajouter de la mémoire et d'augmenter l'espace disque si d'autres logiciels sont installés (par exemple, des applications de base de données ou d'autres applications s'exécutant sur le même serveur d'applications).

Il est recommandé d'avoir un logiciel de détection automatique pour gérer les mises à jour et les notifications dynamiques d'assistance du système d'exploitation.

La configuration matérielle pour des serveurs utilisant un autre système d'exploitation réseau devrait prévoir une performance et capacité égales.

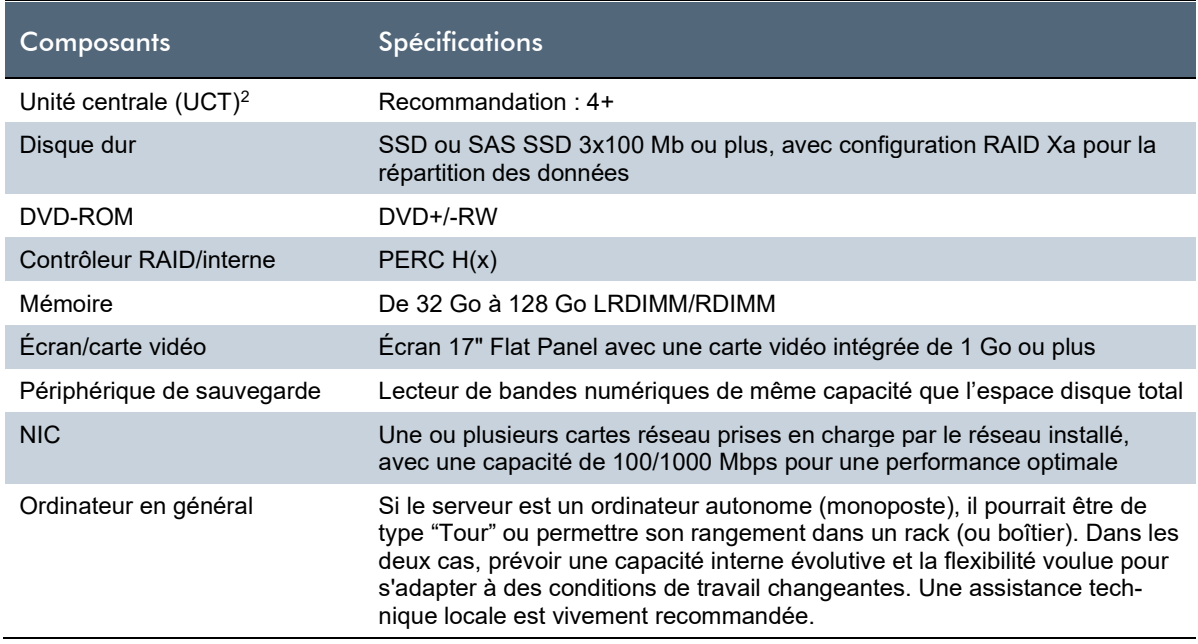

<span id="page-5-1"></span><sup>&</sup>lt;sup>2</sup> Tout processeur 100 % compatible avec Intel, tel qu'AMD, peut également être utilisé à condition que sa performance soit égale ou supérieure.

## <span id="page-6-0"></span>**STATIONS DE TRAVAIL (ORDINATEURS DU BUREAU OU PORTABLES)**

Le tableau qui suit décrit la configuration matérielle requise pour les stations de travail. La colonne *Spécifications* décrit les spécifications nécessaires au bon fonctionnement du SYGADE.

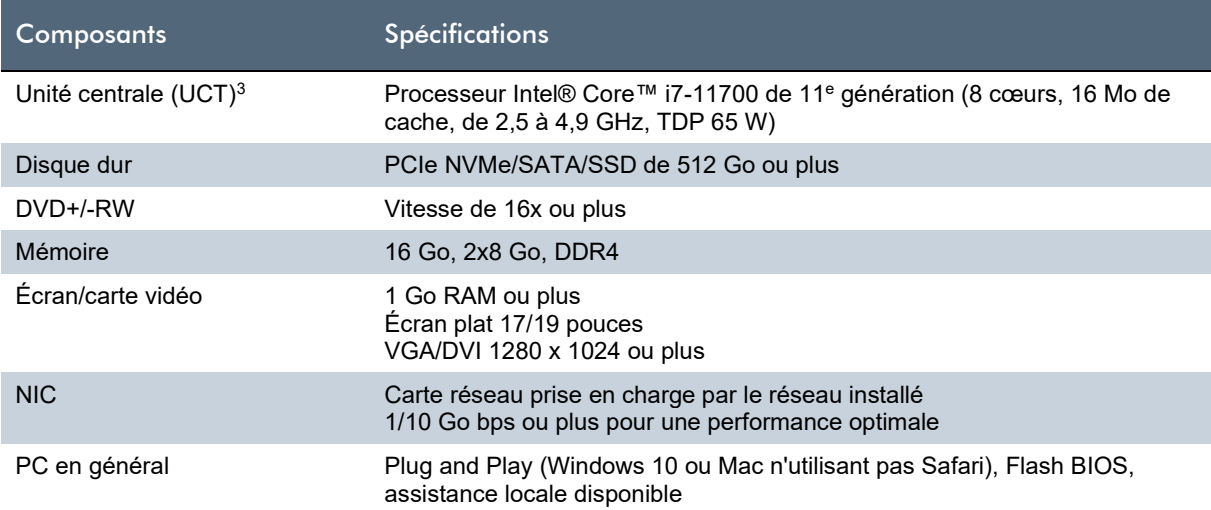

<span id="page-6-1"></span><sup>3</sup> Tout processeur 100 % compatible avec Intel, tel qu'AMD, peut également être utilisé à condition que sa performance soit égale ou supérieure.

#### <span id="page-7-0"></span>**IMPRIMANTE**

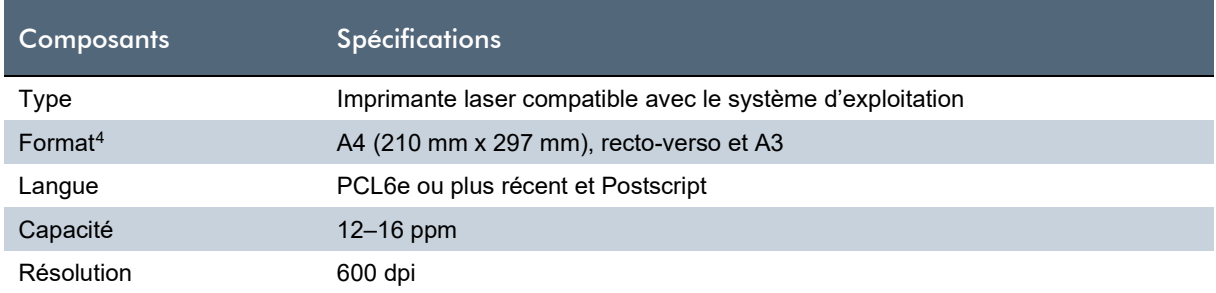

## <span id="page-7-1"></span>**ACCESSOIRES**

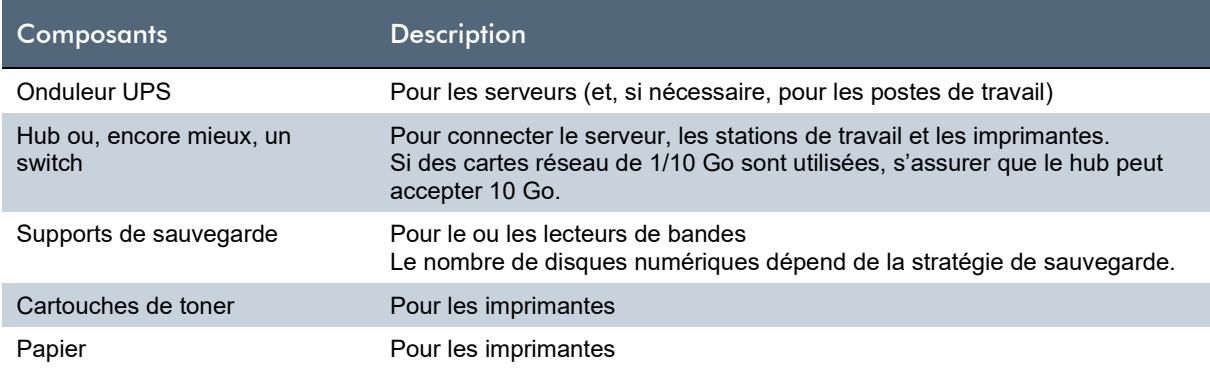

<span id="page-7-2"></span><sup>4</sup> Tous les états de sortie **standard** du SYGADE 6 tiennent sur un format A4 (210 mm x 297 mm) en orientation portrait ou paysage. Pour les états de sortie spécifiques à un pays ou personnalisés, une imprimante acceptant des formats plus grands offre davantage de souplesse.

## <span id="page-8-0"></span>Configuration logicielle

## <span id="page-8-1"></span>LOGICIELS SERVEUR

## <span id="page-8-2"></span>**Système d'exploitation réseau**

Pour le serveur de base de données, est accepté tout système d'exploitation réseau prenant en charge la version du système de gestion de base de données relationnel (SGBDR) d'Oracle. Le site d'installation devrait déjà disposer de l'expertise nécessaire pour l'administration et la maintenance du réseau. Jusqu'à présent, la base de données Oracle du SYGADE 6 a été installée et testée sous Windows 2016/2019 (64 bits), Oracle Linux 8 et 9, et Red Hat 8 et 9. À Genève, le Programme SYGADE utilise les serveurs Windows 2016/2019 et Linux comme plateformes de référence.

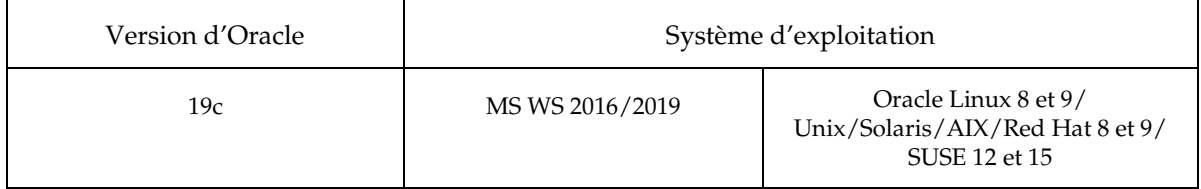

Le Programme SYGADE certifie les plateformes MS Windows 2016/2019, Oracle Linux et Red Hat comme système d'exploitation. Pour tout autre système d'exploitation, contactez le Programme SYGADE pour de plus amples informations.

Il est vivement recommandé d'installer un antivirus et un logiciel de protection contre les programmes malveillants.

## <span id="page-8-3"></span>**Logiciel de base de données Oracle**

Le SYGADE 6 a été conçu pour des plateformes utilisant le SGBDR d'Oracle version 19c. Dans ce cadre, deux produits SGBDR sont disponibles : Standard Edition 2 ou Enterprise Edition. Pour une nouvelle installation ou l'actualisation d'une installation SYGADE antérieure, nous recommandons d'acheter Oracle 19c Standard Edition 2 en raison de son prix avantageux. Enterprise Edition conviendrait à une installation prenant en charge plus de 25 utilisateurs ou lorsque certaines fonctionnalités du produit sont requises pour satisfaire à des spécifications particulières.

## <span id="page-8-4"></span>**Logiciel serveur d'applications**

Le SYGADE 6 a été conçu pour des plateformes utilisant l'un des serveurs d'applications suivants :

- Apache Tomcat V9.0.80 (logiciel libre et gratuit)
- Open JDK 11

## <span id="page-8-5"></span>**LOGICIELS POUR STATIONS DE TRAVAIL**

## <span id="page-8-6"></span>**Système d'exploitation**

Le SYGADE 6 fonctionne comme n'importe quelle autre application Web standard : il utilise les navigateurs Web standard actuellement disponibles sur le marché, tels que Mozilla Firefox ou Google Chrome, lesquels prennent en charge les standards HTML les plus récents et les jeux de caractères mul-tilingues (le SYGADE devant prendre en charge les jeux de caractères anglais, arabes<sup>[5](#page-8-7)</sup>, espagnols,

<span id="page-8-7"></span><sup>5</sup> Pour l'interface en arabe, le système doit aussi prévoir la saisie des données de droite à gauche et l'inversion des formulaires de saisie des données.

français et russes). Il s'en suit qu'il ne devrait y avoir aucune restriction en ce qui concerne le système d'exploitation (MS Windows 10/Mac/Linux), du moment que celui-ci supporte les fonctions susmentionnées.

Il est vivement recommandé d'installer un antivirus et un logiciel de protection contre les programmes malveillants.

## <span id="page-9-0"></span>Logiciel de création de rapports pour clients SYGADE

Compte tenu de l'évolution technologique, le SYGADE 6 utilise en interne le logiciel libre Eclipse BIRT (Business Intelligence and Reporting Tool). Celui-ci offre un ensemble de fonctionnalités pour la création de rapports plus professionnelles comme, par exemple, la possibilité de générer des graphiques ou d'exporter des rapports au format PDF. Ce logiciel libre peut être installé en complément du SYGADE 6.

Conformément aux termes et conditions caractéristiques d'une licence de logiciel libre, cet outil peut être installé sur tout client SYGADE pour créer des rapports. Néanmoins, il est conseillé de l'installer sur l'ordinateur d'un utilisateur technique ou d'un utilisateur fonctionnel avancé qui préparera le jeu de rapports dont a besoin le bureau de la dette. Ces rapports pourront ensuite être centralisés sur le serveur d'applications et exécutés depuis n'importe quel client SYGADE.

Il convient de noter que pour continuer à utiliser les outils de rapports Oracle, des frais de licence doivent être budgétés alors que BIRT est un logiciel libre gratuit.

#### <span id="page-9-1"></span>**Logiciel s complémentaire s pour les stations de travail**

L'installation des produits suivants est requise pour intégrer le logiciel SYGADE 6 aux outils de production de rapports :

- Adobe Acrobat Reader (TM) (peut être nécessaire pour visualiser et imprimer les états de sortie)
- Outils de bureau (tableur, traitement de texte, etc.)
- Java SE (JRE) version 7 ou 8 jusqu'à la mise à jour 251

#### <span id="page-10-0"></span>**PRIX ET LICENCES**

Vous trouverez dans le tableau ci-dessous les produits Oracle nécessaires pour exécuter le SYGADE 6 ainsi que leurs prix respectifs tels qu'indiqués sur le site web d'Oracle. Ces prix sont basés sur la der-nière liste de prix<sup>[6](#page-10-2)</sup> d'Oracle pour les produits de base de données Oracle 19c.

## <span id="page-10-1"></span>**Prix des produits Oracle**

Les prix indiqués peuvent varier en fonction de la politique commerciale de la société Oracle.

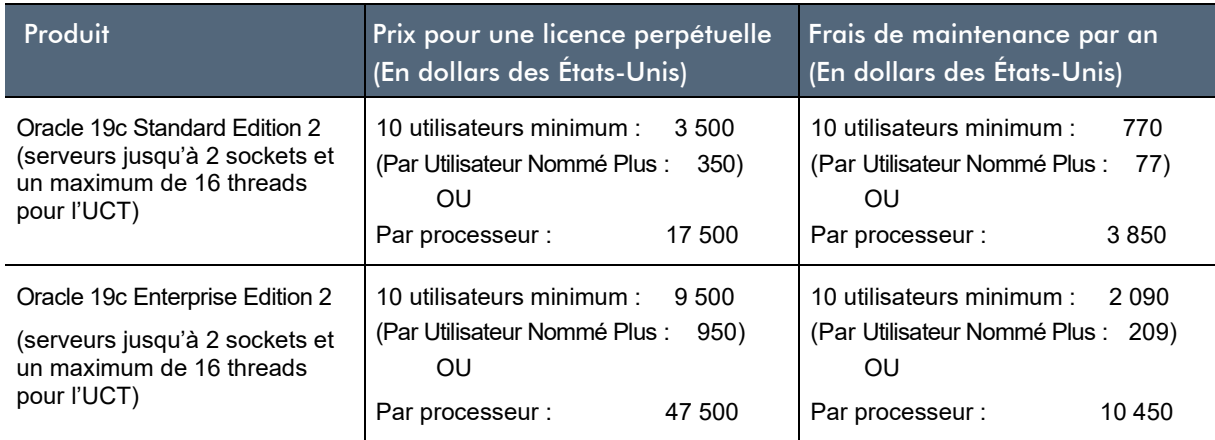

#### **Exemple**

Prenons l'exemple d'un serveur à 2 sockets, avec un maximum de 16 threads pour le processeur, devant être installé au ministère des finances ou à la banque centrale. Le prix pour une installation comportant 10 utilisateurs SYGADE (avec des licences perpétuelles) serait le suivant :

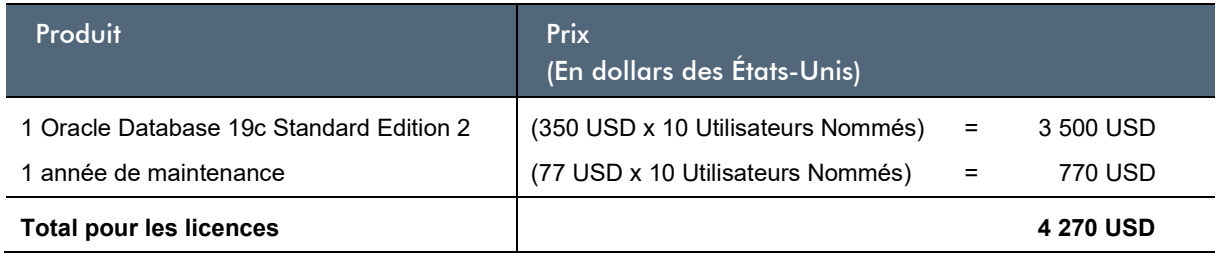

Avant tout achat d'un logiciel Oracle, il est fortement recommandé de contacter le représentant commercial local d'Oracle.

<span id="page-10-2"></span><sup>6</sup> *Oracle Technology Global Price List*, 7 décembre 2023.

#### <span id="page-11-0"></span>**Garantie du matériel informatique et a ccord s de maintenance Oracle**

Le matériel informatique et les logiciels qui sont indispensables au fonctionnement de votre institution devraient être couverts par une garantie ou un accord de maintenance (également appelé contrat de service).

Les composants du matériel informatique et les logiciels sont couverts par une garantie pour une période durant laquelle le fournisseur est responsable de leur réparation ou remplacement, pour autant que les défauts surviennent dans le cadre d'une utilisation normale. Lorsque vous achetez un produit, vous avez généralement la possibilité d'étendre la garantie, notamment lorsque l'achat est important.

Pour chaque licence Oracle achetée, il est recommandé de conclure un accord de maintenance annuel. Selon le type assistance contractée, cet accord peut comprendre un service d'assistance téléphonique ou un support Web. De surcroît, un accord de maintenance donne automatiquement droit à une actualisation gratuite du produit Oracle concerné.

## <span id="page-11-1"></span>Prérequis de formation

La politique du Programme SYGADE est que le logiciel SYGADE devrait être installé dans un environnement intranet ou Internet. En conséquence, ne sont listées ci-après que les autres activités de formation recommandées qui devaient être réalisées **avant l'installation** du SYGADE 6. En général, ces activités de formation sont assurées sur place par le vendeur du logiciel, un institut technique, etc. Les modules de formation recommandés sont les suivants :

- 1. **Formation à l'administration d'une base de données Oracle :** ce volet ne concernerait qu'un ou deux membres du personnel, préalablement sélectionnés, lesquels seraient responsables de la partie administration de la base de données de l'installation du SYGADE 6. Cette formation devrait au moins inclure i) l'installation et l'actualisation d'une base de données Oracle, ii) la structure physique du SGBDR d'Oracle, et iii) l'administration et l'optimisation d'une base de données Oracle.
- 2. **Formation à l'administration d'un serveur d'applications :** ce volet ne concernerait qu'un ou deux membres du personnel, préalablement sélectionnés, lesquels seraient responsables de la maintenance et de l'administration du serveur d'applications choisi pour l'installation du SYGADE 6. Cette formation, qui s'appuie sur la formation précédente, devrait au moins inclure i) la structure physique des composants du serveur d'applications et ii) l'administration et la maintenance du serveur d'applications lui-même.

Enfin, il est important de mentionner que, normalement, pendant la formation technique sur le SYGADE 6, de nombreuses tâches relatives à l'administration de la base de données sont effectuées par la CNUCED après l'installation du système.